35h

**Microsoft Endpoint Configuration Manager Administration**

Mise à jour 17 juillet 2023

2950 € HT

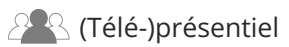

ENI Service

# **Microsoft Endpoint Configuration Manager Administration**

# **Objectifs**

- Gérer les PCs et les périphériques mobiles dans un environnement d'entreprise
- Analyser les données via les requêtes et les rapports
- Préparer une infrastructure de gestion pour la gestion des PCs et périphériques mobiles
- Déployer et gérer le client Configuration Manager
- Configurer, gérer et surveiller l'inventaire matériel et logiciel
- Identifier et configurer la méthode la plus appropriée pour distribuer et gérer le contenu utilisé pour les déploiements
- $\odot$  Distribuer, déployer et surveiller les applications pour les utilisateurs et les systèmes
- Maintenir les mises à jour logicielles pour les PCs gérés par Configuration Manager
- Mettre en oeuvre Endpoint Protection pour la gestion des PCs
- Gérer la conformité et la sécurisation de l'accès aux données
- Configurer une stratégie de déploiement du système d'exploitation avec Configuration Manager
- Gérer et maintenir un site Configuration Manager

# **Pré-requis**

- Mettre en oeuvre des notions fondamentales du réseau
- Utiliser AD DS, installer et dépanner des ordinateurs Windows
- Mettre en oeuvre une PKI, scripter du PowerShell, installer les rôles et services des serveurs Windows et configurer les options pour les plates-formes de périphériques Windows client, iOS et Android

# **Public**

Cette formation s'adresse aux professionnels IT et en particulier aux EDAs (Enterprise Desktop Administrators).

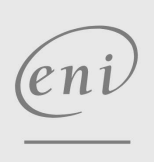

 $\sim$  02 40 92 45 50  $\sim$  formation@eni.fr www.eni-service.fr

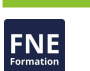

**TOP FORMATION** 

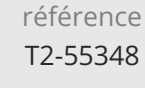

# **Microsoft Endpoint Configuration Manager Administration**

2950 € HT

### **TOP FORMATION**

**FNE** 

ENI Service

35h

# **PR** (Télé-)présentiel

# **Programme de la formation**

### **Gestion des ordinateurs et des périphériques mobiles dans l'entreprise (4 heures)**

- Vue d'ensemble de la gestion des systèmes via les solutions de gestion d'entreprise
- Vue d'ensemble de l'architecture Configuration Manager
- Vue d'ensemble des outils d'administration Configuration Manager
- Outils de surveillance et de dépannage d'un site Configuration Manager
- Travaux pratiques :
	- Recherche dans la console Configuration Manager
	- Utilisation de Windows PowerShell avec Configuration Manager
	- Utilisation de Configuration Manager Service Manager pour gérer les composants
	- Surveillance de l'état des sites et des composants
	- Examen des fichiers journaux à l'aide de l'outil Trace de Configuration Manager

#### **Analyse des données avec les requêtes, les rapports, et CMPivot (3 heures)**

- Introduire aux requêtes
- Configurer SSRS (SQL Server Reporting Services)
- Analyser en temps reel un périphérique à l'aide de CMPivot
- Travaux pratiques :
	- Création de requêtes de données
	- Création de requêtes de sous-sélection
	- Configuration d'un point de services de reporting
	- Utiliser CMPivot pour analyser l'état actuel des appareils

### **Préparation de l'infrastructure de gestion pour supporter les PCs et les périphériques mobiles (3,5 heures)**

- Configurer les limites de site et les groupes de limites
- Configurer la découverte des ressources
- Organiser des ressources à l'aide de collections de périphériques et d'utilisateurs
- Travaux pratiques :
	- Configuration des limites, des groupes de limites et des relations de repli
	- Configuration des méthodes de découverte de Active Directory
	- Création d'une collection de périphériques
	- Créer une collection d'utilisateurs
	- Configurer une fenêtre de maintenance

### **Déploiement et gestion du client Configuration Manager (2,5 heures)**

- Présentation du client Configuration Manager
- Déploiement du client Configuration Manager
- Configuration et contrôle du statut du client
	- Gestion des paramètres du client et exécution des opérations de gestion
	- Travaux pratiques :
		- Préparation du site pour l'installation du client
		- Déploiement du logiciel client Configuration Manager à l'aide de l'installation poussée du client
		- Configuration et surveillance de l'état de santé des clients
		- Configuration des paramètres du client
		- Effectuer des opérations de gestion

#### **Gestion des inventaires pour les PCs et les applications (2,5 heures)**

- Vue d'ensemble de la collecte d'inventaire
- Configurer les inventaires matériels et logiciels
- Gérer la collecte d'inventaire
- Configurer la mesure de logiciels
- Configurer et gérer Asset Intelligence
- Travaux pratiques :
	- Configuration et gestion de l'inventaire matériel
	- Configuration du comptage des logiciels
	- Préparer le site pour Asset Intelligence
	- Configuration d'Asset Intelligence
	- Surveillance des contrats de licence à l'aide d'Asset Intelligence
	- Visualisation des rapports Asset Intelligence

### **Distribution et gestion du contenu utilisé pour les déploiements (2 heures)**

- Préparer l'infrastructure pour la gestion de contenu
- Distribuer et gérer le contenu sur les points de distribution
- Travaux pratiques :

Installation d'un nouveau point de distribution Gestion de la distribution de contenu

### **Déploiement et gestion des applications (4,5 heures)**

- Vue d'ensemble de la gestion des applications
- Créer des applications
- Déployer des applications
- Gérer des applications
- Déployer les applications virtuelles avec Endpoint Configuration Manager (optionnel)
- Déployer et gérer des applications du Windows Store
- Travaux pratiques :
	- Créer des applications avec des exigences
	- Déploiement d'applications
	- Gestion du remplacement d'une application

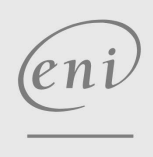

02 40 92 45 50 formation@eni.fr www.eni-service.fr

2 / 4

**ENI Service - Centre de Formation** adresse postale : BP 80009 44801 Saint-Herblain CEDEX SIRET : 403 303 423 00020 B403 303 423 RCS Nantes, SAS au capital de 864 880

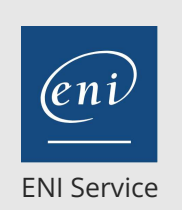

2<sup>2</sup> R (Télé-)présentiel

référence T2-55348

35h

# **Microsoft Endpoint Configuration Manager Administration**

Mise à jour 17 juillet 2023

2950 € HT

### **TOP FORMATION**

Désinstallation de l'application Excel Viewer

### **Maintenance des mises à jour logicielles pour les PCs gérés (4 heures)**

- Processus de mises à jour logicielles
- Préparer un site Configuration Manager pour les mises à jour logicielles
- Gérer les mises à jour logicielles
- Configurer les règles de déploiement automatique
- Surveiller et dépanner les mises à jour logicielles
- Activer les mises à jour tierces
- Travaux pratiques :
	- Configuration et synchronisation du point de mise à jour des logiciels
	- Détermination de la conformité des mises à jour logicielles
	- Déploiement des mises à jour logicielles sur les clients
	- Configuration des règles de déploiement automatique

### **Mise en oeuvre de Endpoint Protection pour les PCs gérés (2 heures)**

- Vue d'ensemble de Endpoint Protection dans Configuration Manager
- Configurer, déployer et surveiller les stratégies Endpoint Protection
- Configurer et déployer des stratégies de menace avancées
- Travaux pratiques :
	- Création et déploiement de politiques de protection contre les menaces avancées

#### **Gestion de la conformité et sécurisation des accès aux données (1,5 heure)**

- Vue d'ensemble des paramètres de conformité
- Configurer les paramètres de conformité
- Visualiser les résultats de conformité
- Gérer les ressources et les accès aux données
- Travaux pratiques :

Gestion des éléments de configuration et des lignes de base

- Affichage des paramètres et des rapports de conformité Configuration de la remédiation dans les paramètres de
- conformité
- Utilisation des informations de conformité pour créer des collections

#### **Gestion des déploiements du système d'exploitation (3,5 heures)**

- Vue d'ensemble du déploiement du système d'exploitation
- Préparer un site pour le déploiement du système d'exploitation
- Déployer un système d'exploitation
- Gérer Windows as a Service
- Travaux pratiques :
- > Gestion des rôles système du site utilisés pour prend Email charge le déploiement du système d'exploitation
- Gestion des paquets pour prendre en charge le déploiement du système d'exploitation
- Préparation de l'image du système d'exploitation
- Création d'une séquence de tâches pour déployer une image Déploiement d'une image

#### **Gestion et maintenance d'un site Configuration Manager (2 heures)**

- Configurer l'administration basée sur les rôles
- Configurer les outils distants
- Vue d'ensemble de la maintenance de site Configuration Manager
- Sauvegarder et restaurer un site Configuration Manager
- Mettre à jour l'infrastructure de Configuration Manager
- Travaux pratiques :
	- Configuration d'un nouveau périmètre pour les administrateurs de Toronto
	- Configuration d'un nouvel utilisateur administratif
	- Configuration des paramètres et des autorisations du client Outils à distance
	- Gestion des postes de travail à l'aide de Remote Control
	- Configuration des tâches de maintenance dans Configuration Manager
	- Configuration de la tâche Backup Site Server
	- Récupération d'un site à partir d'une sauvegarde

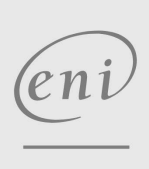

02 40 92 45 50 formation@eni.fr www.eni-service.fr

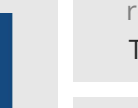

référence T2-55348

# **Microsoft Endpoint Configuration Manager Administration**

ENI Service

35h

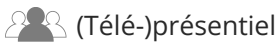

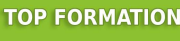

FNE

2950 € HT

Mise à jour 17 juillet 2023

# **Délais d'accès à la formation**

Les inscriptions sont possibles jusqu'à 48 heures avant le début de la formation.

Dans le cas d'une formation financée par le CPF, ENI Service est tenu de respecter un délai minimum obligatoire de 11 jours ouvrés entre la date d'envoi de sa proposition et la date de début de la formation.

## **Modalités et moyens pédagogiques, techniques et d'encadrement**

Formation avec un formateur, qui peut être suivie selon l'une des 3 modalités ci-dessous :

1 Dans la salle de cours en présence du formateur.

2 Dans l'une de nos salles de cours immersives, avec le formateur présent physiquement à distance. Les salles immersives sont équipées d'un système de visio-conférence HD et complétées par des outils pédagogiques qui garantissent le même niveau de qualité.

3 Depuis votre domicile ou votre entreprise. Vous rejoignez un environnement de formation en ligne, à l'aide de votre ordinateur, tout en étant éloigné physiquement du formateur et des autres participants. Vous êtes en totale immersion avec le groupe et participez à la formation dans les mêmes conditions que le présentiel. Pour plus d'informations : Le téléprésentiel notre solution de formation à distance.

Le nombre de stagiaires peut varier de 1 à 12 personnes (5 à 6 personnes en moyenne), ce qui facilite le suivi permanent et la proximité avec chaque stagiaire.

Chaque stagiaire dispose d'un poste de travail adapté aux besoins de la formation, d'un support de cours et/ou un manuel de référence au format numérique ou papier.

Pour une meilleure assimilation, le formateur alterne tout au long de la journée les exposés théoriques, les démonstrations et la mise en pratique au travers d'exercices et de cas concrets réalisés seul ou en groupe.

# **Modalités d'évaluation des acquis**

En début et en fin de formation, les stagiaires réalisent une auto-évaluation de leurs connaissances et compétences en lien avec les objectifs de la formation. L'écart entre les deux évaluations permet ainsi de mesurer leurs acquis.

En complément, pour les stagiaires qui le souhaitent, certaines formations peuvent être validées officiellement par un examen de certification. Les candidats à la certification doivent produire un travail personnel important en vue de se présenter au passage de l'examen, le seul suivi de la formation ne constitue pas un élément suffisant pour garantir un bon résultat et/ou l'obtention de la certification.

Pour certaines formations certifiantes (ex : ITIL, DPO, ...), le passage de l'examen de certification est inclus et réalisé en fin de formation. Les candidats sont alors préparés par le formateur au passage de l'examen tout au long de la formation.

# **Moyens de suivi d'exécution et appréciation des résultats**

Feuille de présence, émargée par demi-journée par chaque stagiaire et le formateur. Evaluation qualitative de fin de formation, qui est ensuite analysée par l'équipe pédagogique ENI. Attestation de fin de formation, remise au stagiaire en main propre ou par courrier électronique.

# **Qualification du formateur**

La formation est animée par un professionnel de l'informatique et de la pédagogie, dont les compétences techniques, professionnelles et pédagogiques ont été validées par des certifications et/ou testées et approuvées par les éditeurs et/ou notre équipe pédagogique. Il est en veille technologique permanente et possède plusieurs années d'expérience sur les produits, technologies et méthodes enseignés. Il est présent auprès des stagiaires pendant toute la durée de la formation.

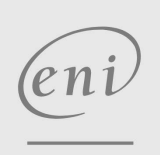

02 40 92 45 50 formation@eni.fr www.eni-service.fr